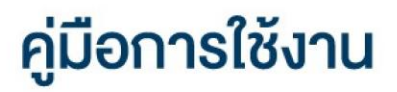

#### **DAOL SEC**

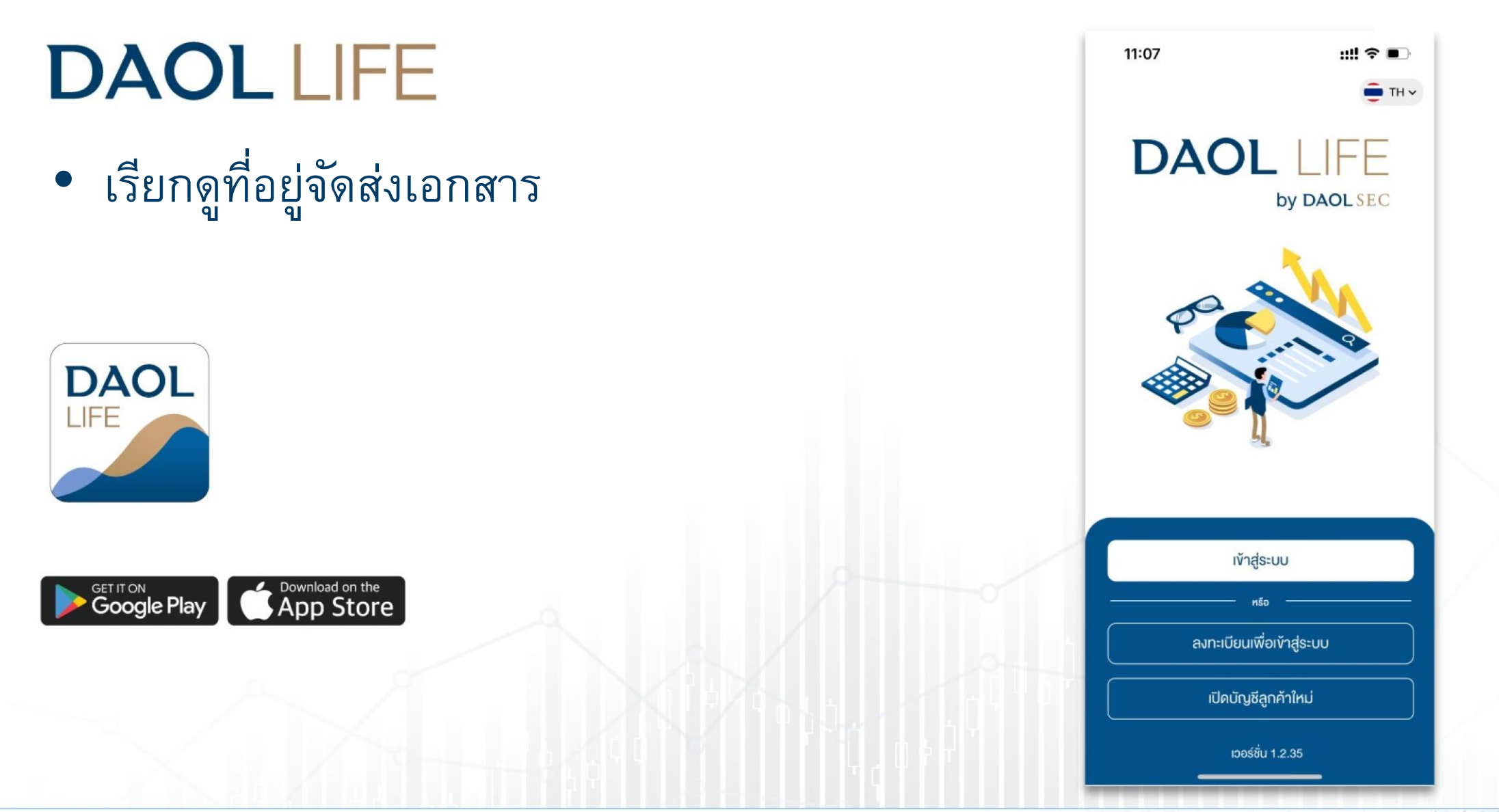

### **DAOLSEC**

1

# เรียกดูที่อยู่จัดส่งเอกสาร

• ผู้ใช้งานสามารถเรียกดู ข้อมูลที่อยุ่จัดส่งเอกสารของแต่ละบัญชีได้ที่เมนู "ข้อมูลที่อยู่จัดส่งเอกสาร"

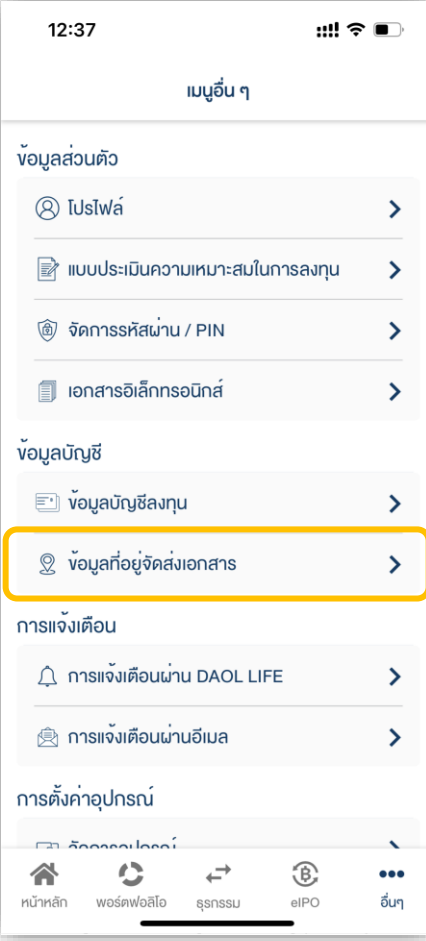

## **DAOLSEC**

## 1. ที่หน้าหลักกดเลือกเมนู "อื่นๆ"

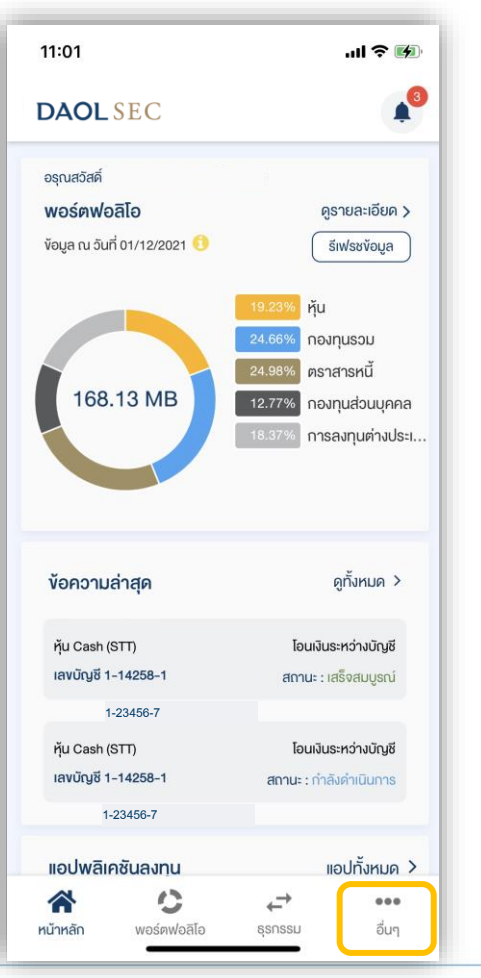

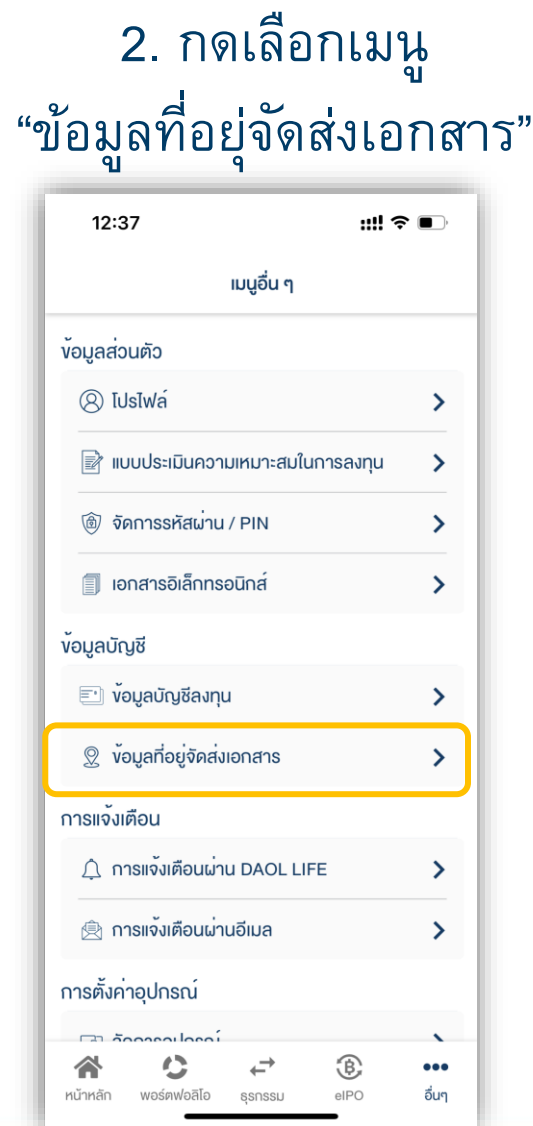

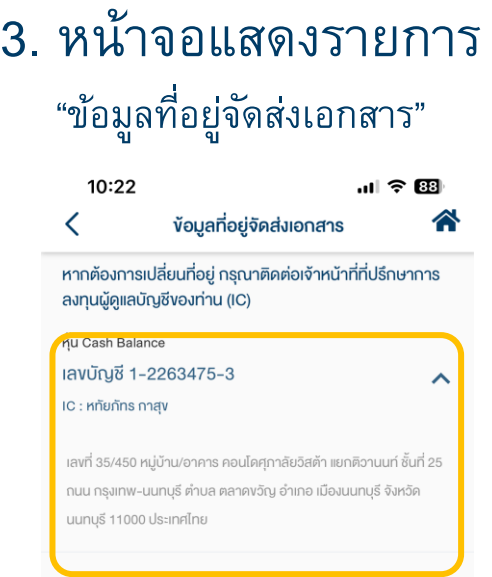